# 携帯電話で防災に関する情報を (1ち早くキャッチ!!

### 北海道防災情報システムのご利用を!

災害から自分や家族を守るために、防災に関する情報を携帯電話で入手すること ができます。

北海道が運営する「北海道防災情報システム」サービスで、気象庁が発表する気 象情報や市町村が発表する避難情報を、事前にメールアドレスを登録することによ りどなたでも入手が可能となります。詳細は以下のとおりですので、防災情報の入 手方法として是非ご利用ください。

なお、NTTドコモが提供する「エリアメール」サービスは、NTTドコモのエ リアメール対応携帯電話をお持ちの方であれば、災害・避難情報の入手が可能とな りますので、こちらのサービスもご活用ください。

#### 北海道防災情報システム

北海道では、気象庁が発表する気象情報(気象情報・地震情報・津波情報・火山情報) や市町村が発表する避難情報(指示・勧告・解除)等を、あらかじめ携帯電話メールア ドレスを登録することにより送信されるサービスを行っております。外出先等でも 関連情報をいち早く入手することが可能になりますので、是非ともご登録ください。 (登録料はかかりません。)

#### 【メール配信登録方法】

《登録》

①右のQRコードを利用する場合

携帯電話のQRコード読み取り用アプリケーションを 起動し、QRコードを撮影しますと、メールアドレスが 表示されますので、それを選択し、空メールを送信して ください。

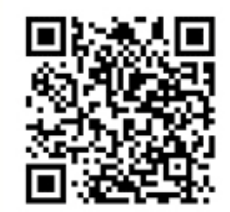

②登録用メールアドレスを入力する場合 次のメールアドレスを入力いただき、空メールを送信してください。 ※登録用メールアドレス: newentry@mail.bousai-hokkaido.jp

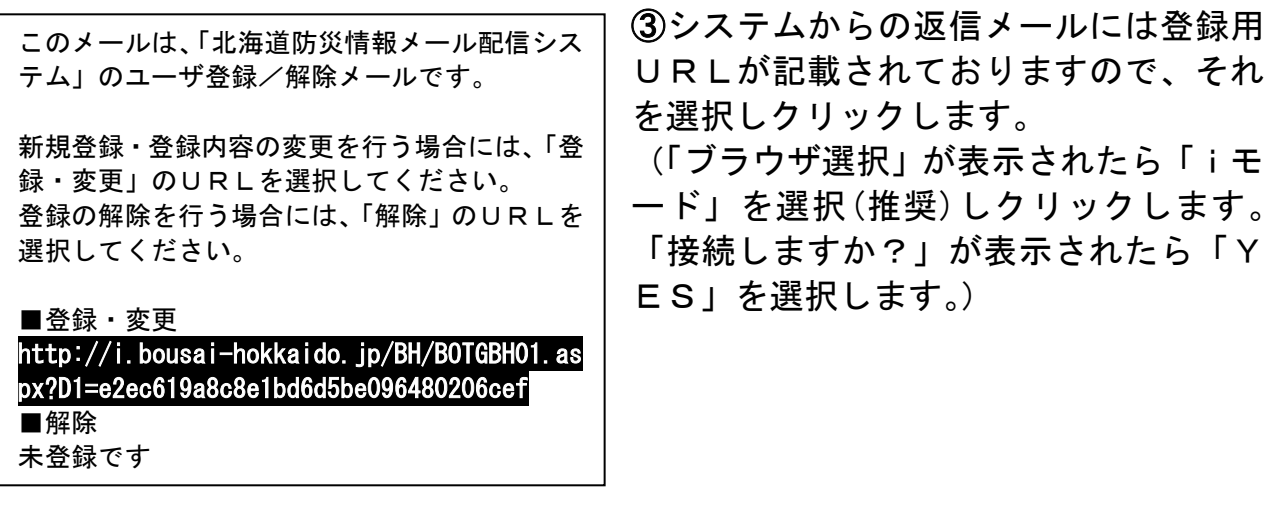

④配信地域グループを選択し、「次へ」ボ タンをクリックします。 ◆防災情報を配信する地域のグループを選択し て下さい。 市町村別の配信を希望される際には、「振興局選 択」を選んでください。

○北海道全域 ○振興局選択

次へ

## 《「振興局選択」を選択した場合》

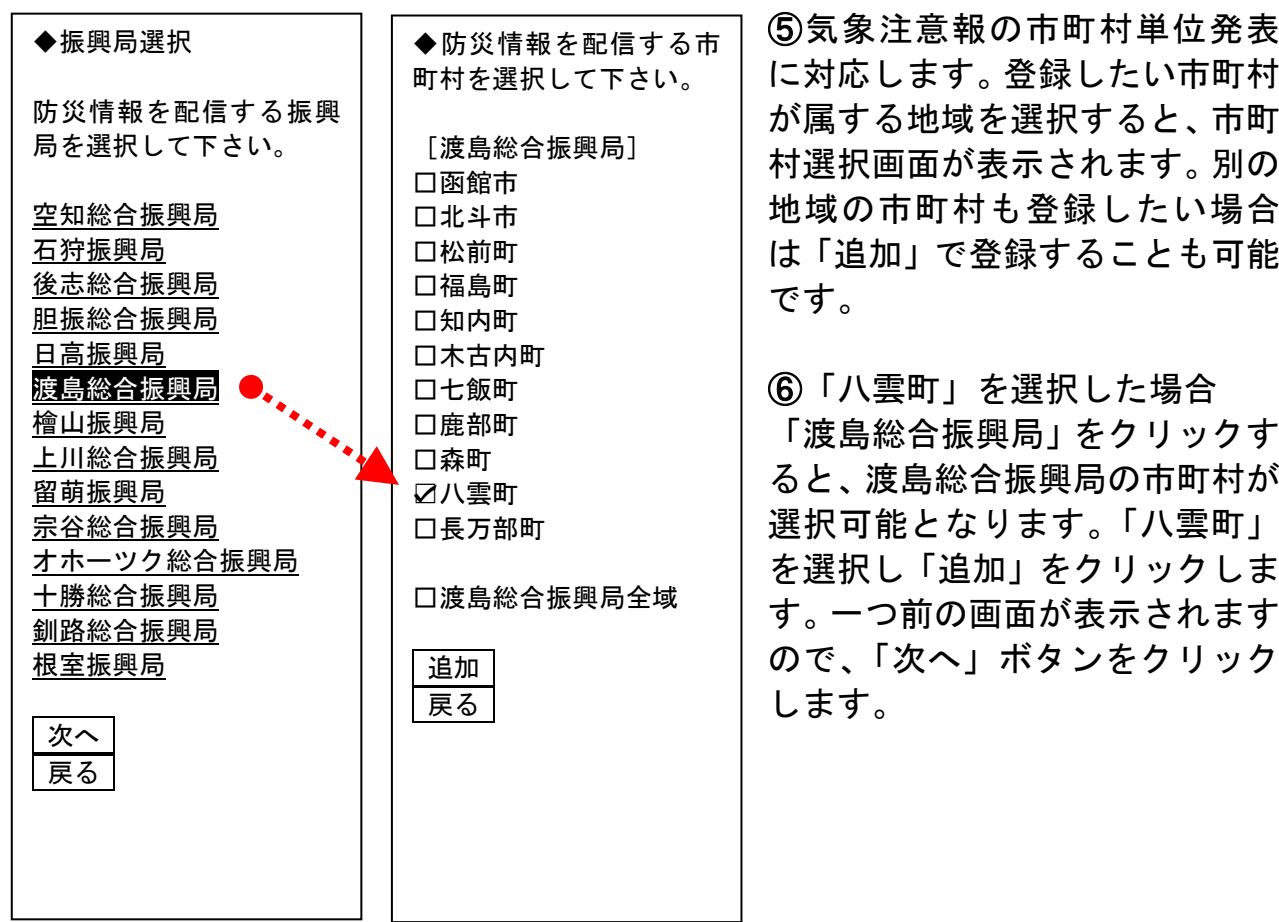

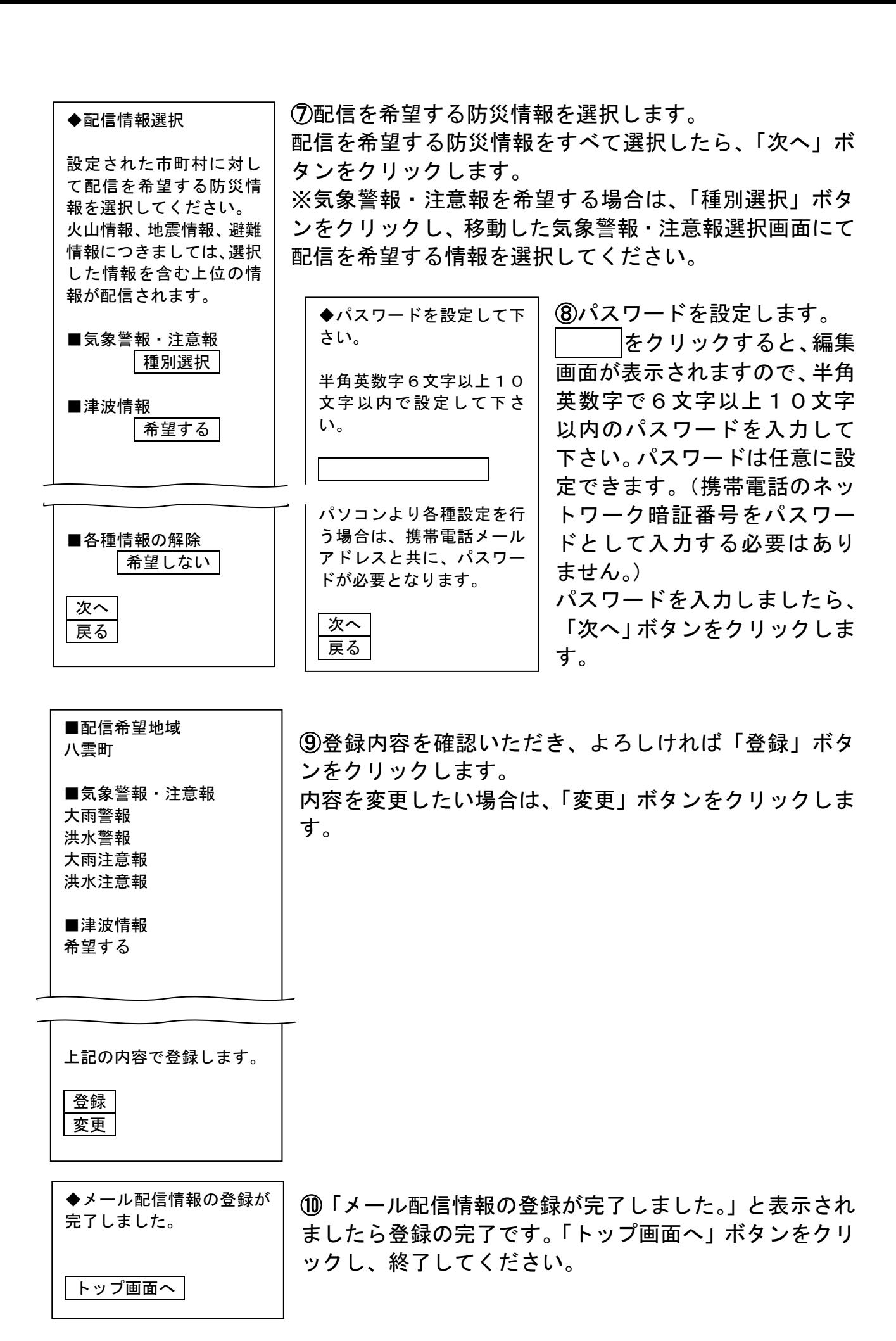